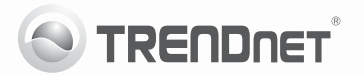

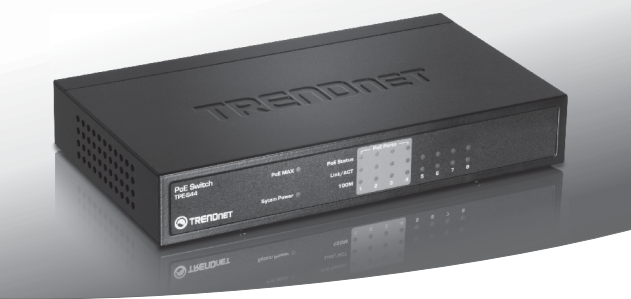

# 8-Port 10/100Mbps PoE Switch TPE-S44

- · Guia de Instalação Rápida [1]
- Especificações Técnicas (4)
- Troubleshooting (5)

## **1. Antes de Iniciar**

### **Conteúdo da Embalagem**

- $\bullet$  TPF-S44
- Guia de Instalação Rápida Multilínguas
- Cabo de Alimentação
- Adaptador de Tensão Externo (48V DC, 800mA)

Se qualquer um dos conteúdos acima estiver faltando, favor contatar o seu revendedor.

## **Requisitos Mínimos**

- Computador com adaptador de rede instalado
- Cabo de rede RJ-45
- Superfície deve suportar no mínimo 430g
- A tomada elétrica deve estar a no máximo 1,82 metros (6 feet) do Switch.
- Assegure-se de que há ventilação adequada e dissipação de calor aproriada no entorno do Switch
- · Não coloque objetos pesados sobre o Switch

Nota: TPE-S44 somente suporta Dispositivos acionados que seguem o padrão IEEE 802.3af.

# **2. LEDs**

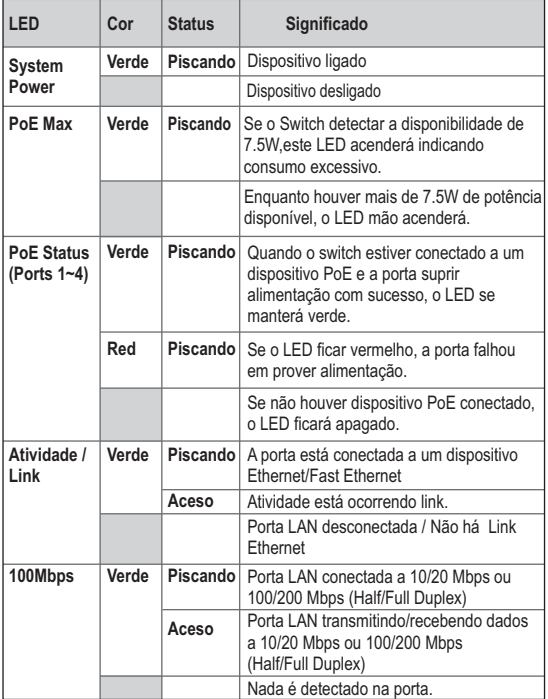

# **PORTUGUÊS**

## **3. Instalação de Hardware**

**Nota**: A potência máxima total disponível é de 30 Watt e de 15.4 Watt por porta. Se ocorrer sobrecarga, o Switch priorizará a distribuição de alimentação por porta, da menor para a maior. Isto é, porta 1 receberá máxima prioridade e porta 4 receberá a menor prioridade. As portas de menor prioridade terão sua função PoE desabilitada até que haja disponibilidade de 7.5 Watt.

**1.** Plugue o cabo de alimentação ao **Adaptador de Tensão.** Conecte o **Adaptador de Tensão** ao TPE-S44 e então a uma tomada elétrica.

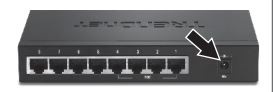

**2.** Conecte um cabo de rede RJ-45 do computador a uma porta Ethernet disponível no TPE-S44.

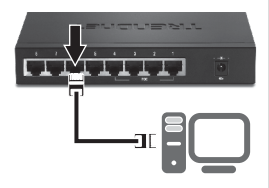

**3.** Conecte um cabo RJ-45 de uma porta PoE do TPE-S44 à porta LAN do dispositivo PoE (explo TV-IP322P).

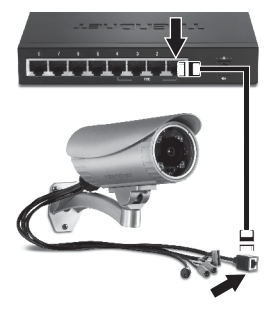

**4.** Verifique se as seguintes luzes no painel estão acesas: **System Power, PoE Status e Link/ACT.** 

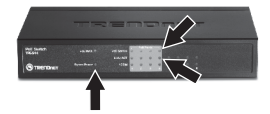

# **Especificações Técnica**

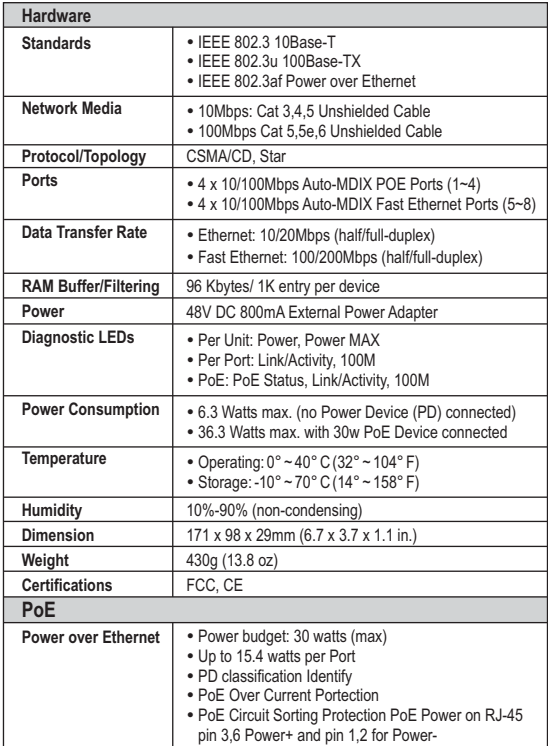

#### **1. Depois de conectar o Switch a uma tomada elétrica, os LEDs não acendem.**

- 1. Verifique a conexão do adaptador de tensão externo ao TPE-S44 e à tomada elétrica
- 2. Verifique se a tomada utilizada está alimentada.

#### **2. Depois de conectar meus PCs ao Switch, não fui capaz de compartilhar arquivos.**

- 1. verifique os LEDs no Switch. Certifique-se de que o LED LINK/ACT está aceso.
- 2. verifique o cabo de rede. O comprimento mínimo do cabo é de 1,50 metros e o comprimento máximo do cabo é de 100 metros.
- 3. desabilite qualquer software de firewall.
- 4. verifique se está habilitada a função de compartilhamento de arquivo. Favor entrar em contato com seu provedor de sistema operacional para mais informações.

#### **3. Após conectar meus PCs ao Switch, eu consigo acessar a Internet apenas por um computador.**

O Switch não é projetado para compartilhar Internet entre vários computadores. Você precisa de um roteador internet como o TW100-S4W1CA.

#### **4. Meu Dispositivo Acionado 802.3af não liga quando eu plugo o dispositivo no Switch. O que devo fazer?**

- 1. Verifique se o dispositivo PoE suporta o protocolo IEEE 802.3af.
- 2. Reinicie o switch PoE. Desconecte o Switch da tomada, aguarde 15 segundos, então conecte a tomada novamente.
- 3. Plugue o dispositivo em uma porta diferente do switch PoE.
- 4. Tente usar outro cabo de rede RJ-45.
- 5. Pode ter ocorrido uma sobrecarga. Conecte seu dispositivo alimentado PoE à porta 1 e/ou desconecte todos os outros dispositivos 802.3af alimentados.

#### **5. Onde está localizada a porta uplink do Switch?**

Uma vez que todas as portas são Auto-MDIX, qualquer das portas pode ser utilizada para uplink.

Se você ainda tiver problemas ou alguma pergunta referente ao **TPE-S44** favor entrar em contato com o Departamento de Suporte Técnico da Trendnet.

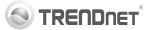

#### **Company Information:**

Company Name: TRENDnet, Inc.

Company Address: 20675 Manhattan Place Torrance, CA 90501 **TICA** 

#### **Product Information:**

Product Description: 8-Port 10/100Mbps PoE Switch

Model Number TPE-S44

Brand name: TRENDnet

#### Technical Standards:

EN 55022 : 2006 + A1 : 2007 Class A EN 61000-3-2 : 2006 + A1 : 2009 + A2 : 2009 Class A EN 61000-3-3:2008 EN 55024: 1998 + A1: 2001 + A2: 2003 AS/NZS CISPR 22 . 2006 Class A

#### Declaration:

The product is berewith confirmed to comply with the requirements of Directive 2004/108/EC of the Council (European Parliament) on the EMC directive.

I hereby declare that the products and devices mentioned above are consistent with the standards and provisions of the quidelines.

Sonny Su

Full Name

July 19, 2011

Date

Director of Technology

 $\epsilon$ 

Position / Title

## **Limited Warranty**

TRENDnet warrants its products against defects in material and workmanship, under normal use and service, for the following lengths of time from the date of purchase.

#### **TPE-S44 - 3 Year Limited Warranty AC/DC Power Adapter, Cooling Fan and Power Supply carry 1 year warranty**

If a product does not operate as warranted during the applicable warranty period, TRENDnet shall reserve the right, at its expense, to repair or replace the defective product or part and deliver an equivalent product or part to the customer. The repair/replacement unit's warranty continues from the original date of purchase. All products that are replaced become the property of TRENDnet. Replacement products may be new or reconditioned. TRENDnet does not issue refunds or credit. Please contact the point-of-purchase for their return policies.

TRENDnet shall not be responsible for any software, firmware, information, or memory data of customer contained in, stored on, or integrated with any products returned to TRENDnet pursuant to any warranty.

There are no user serviceable parts inside the product. Do not remove or attempt to service the product by any unauthorized service center. This warranty is voided if (i) the product has been modified or repaired by any unauthorized service center, (ii) the product was subject to accident, abuse, or improper use (iii) the product was subject to conditions more severe than those specified in the manual.

Warranty service may be obtained by contacting TRENDnet within the applicable warranty period and providing a copy of the dated proof of the purchase. Upon proper submission of required documentation a Return Material Authorization (RMA) number will be issued. An RMA number is required in order to initiate warranty service support for all TRENDnet products. Products that are sent to TRENDnet for RMAservice must have the RMA number marked on the outside of return packages and sent to TRENDnet prepaid, insured and packaged appropriately for safe shipment. Customers shipping from outside of the USAand Canada are responsible for return shipping fees. Customers shipping from outside of the USA are responsible for custom charges, including but not limited to, duty, tax, and other fees.

**WARRANTIES EXCLUSIVE**: IF THE TRENDNET PRODUCT DOES NOT OPERATE AS WARRANTED ABOVE, THE CUSTOMER'S SOLE REMEDY SHALL BE, AT TRENDNET'S OPTION, REPAIR OR REPLACE. THE FOREGOING WARRANTIES AND REMEDIES ARE EXCLUSIVE AND ARE IN LIEU OF ALL OTHER WARRANTIES, EXPRESSED OR IMPLIED, FITHER IN FACT OR BY OPERATION OF LAW STATUTORY OR OTHERWISE, INCLUDING WARRANTIES OF MERCHANTABILITY AND FITNESS FOR A PARTICULAR PURPOSE. TRENDNET NEITHER ASSUMES NOR AUTHORIZES ANY OTHER PERSON TO ASSUME FOR IT ANY OTHER LIABILITY IN CONNECTION WITH THE SALE, INSTALLATION MAINTENANCE OR USE OF TRENDNET'S PRODUCTS.

TRENDNET SHALL NOT BE LIABLE UNDER THIS WARRANTY IF ITS TESTING AND EXAMINATION DISCLOSE THAT THE ALLEGED DEFECT IN THE PRODUCT DOES NOT EXIST OR WAS CAUSED BY CUSTOMER'S OR ANY THIRD PERSON'S MISUSE, NEGLECT, IMPROPER INSTALLATION OR TESTING, UNAUTHORIZED ATTEMPTS TO REPAIR OR MODIEY, OR ANY OTHER CAUSE BEYOND THE RANGE OF THE INTENDED USE, OR BY ACCIDENT, FIRE, LIGHTNING, OR OTHER HAZARD.

LIMITATION OF LIABILITY: TO THE FULL EXTENT ALLOWED BY LAW TRENDNET ALSO EXCLUDES FOR ITSELF AND ITS SUPPLIERS ANY LIABILITY, WHETHER BASED IN CONTRACT OR TORT (INCLUDING NEGLIGENCE), FOR INCIDENTAL, CONSEQUENTIAL, INDIRECT, SPECIAL, OR PUNITIVE DAMAGES OF ANY KIND. OR FOR LOSS OF REVENUE OR PROFITS, LOSS OF BUSINESS, LOSS OF INFORMATION OR DATE, OR OTHER FINANCIAL LOSS ARISING OUT OF OR IN CONNECTION WITH THE SALE, INSTALLATION, MAINTENANCE, USE, PERFORMANCE, FAILURE, OR INTERRUPTION OF THE POSSIBILITY OF SUCH DAMAGES, AND LIMITS ITS LIABILITY TO REPAIR, REPLACEMENT, OR REFUND OF THE PURCHASE PRICE PAID, AT TRENDNET'S OPTION. THIS DISCLAIMER OF LIABILITY FOR DAMAGES WILL NOT BE AFFECTED IF ANY REMEDY PROVIDED HEREIN SHALL FAIL OF ITS ESSENTIAL PURPOSE.

**Governing Law**: This Limited Warranty shall be governed by the laws of the state of California.

Some TRENDnet products include software code written by third party developers. These codes are subject to the GNU General Public License ("GPL") or GNU Lesser General Public License ("LGPL")

Go to http://www.trendnet.com/gpl or http://www.trendnet.com Download section and look for the desired TRENDnet product to access to the GPL Code or LGPL Code. These codes are distributed WITHOUT WARRANTY and are subject to the copyrights of the developers. TRENDnet does not provide technical support for these codes. Please go to http://www.gnu.org/licenses/gpl.txt or http://www.gnu.org/licenses/lgpl.txt for specific terms of each license.

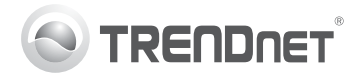

# **Product Warranty Registration**

Please take a moment to register your product online. Go to TRENDnet's website at http://www.trendnet.com/register

#### Certifications

This equipment has been tested and found to comply with FCC and CE Rules. Operation is subject to the following two conditions:

(1) This device may not cause harmful interference.

(2) This device must accept any interference received. Including interference that may cause undesired operation

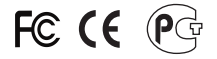

Waste electrical and electronic products must not<br>be disposed of with household waste. Please<br>recycle where facilities exist. Check with you Local Authority or Retailer for recycling advice

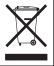

NOTE: THE MANUFACTURER IS NOT RESPONSIBLE FOR ANY RADIO OR TV INTERFERENCE CAUSED BY UNAUTHORIZED MODIFICATIONS TO THIS FOUIPMENT. SUCH MODIFICATIONS COULD VOID THE USER'S AUTHORITY TO OPERATE THE EQUIPMENT

#### **ADVERTENCIA**

En todos nuestros equipos se mencionan claramente las características del adaptador de alimentacón necesario para su funcionamiento. El uso de un adaptador distinto al mencionado puede producir daños fisicos y/o daños al equipo conectado. El adaptador de alimentación debe operar con voltaje y frecuencia de la energia electrica domiciliaria existente en el pais o zona de instalación.

> **TRENDnet:** 20675 Manhattan Place Torrance CA 90501 USA

Convright ©2011, All Rights Reserved, TRENDnet,